## **خطوات إعادة ضبط كلمة المرور لحساب منصة مدرستي**

Wadrasati وزارة التصليم Ministry of Education Sawad5222 Sawad5222 Sawad5222 Sawad5222 Sawad5222 Sawad5222 Sawad522

وفي حال واجهتك أي مشكلة نرجو التواصل مع مدير المدرسة أو الدعم الفني لمنصة مدرستي

الدخول على الرابط https://passwordreset.microsoftonline.com/ 0 Sawad522 Sawad522 Sawad522 Sawad522 Sawad522  $\int_{\mathbb{R}}^{\mathbb{S}_{\mathbb{Z}}}\mathbf{1}_{\mathbb{C}}$  ,  $\left[\mathbf{0}\mathbf{1}\right]_{\mathbb{C}}^{\mathbb{S}_{\mathbb{Z}}}\mathbf{1}_{\mathbb{C}}$ 

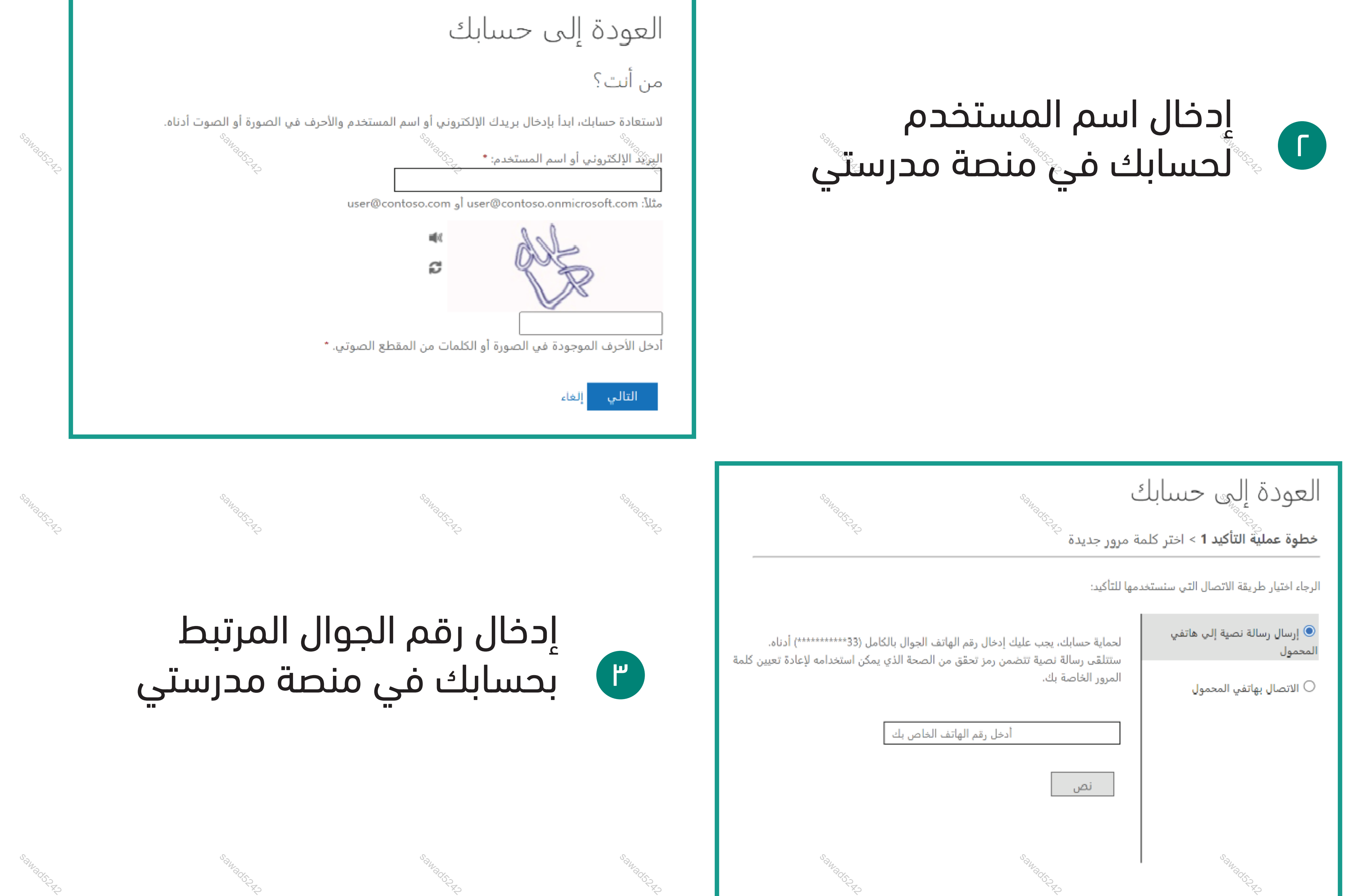

تستطيع الآن الدخول لمنصة مدرستي بكلمة المرور الجديدة  $\bullet$  $\sum_{\substack{n_{\alpha_{\alpha_{\beta_{\alpha_{\beta_{\alpha}}}}}}\\ \vdots\\ \substack{n_{\alpha_{\beta_{\beta_{\beta_{\gamma}}}}}}\\ \vdots\\ \substack{n_{\alpha_{\beta_{\gamma_{\beta_{\gamma}}}}}}\\ \vdots\\ \substack{n_{\alpha_{\beta_{\gamma_{\beta_{\gamma_{\gamma}}}}}}\\ \vdots\\ \substack{n_{\alpha_{\beta_{\gamma_{\gamma_{\gamma}}}}}}\\ \vdots\\ \substack{n_{\alpha_{\beta_{\gamma_{\gamma_{\gamma}}}}}}\\ \vdots\\ \substack{n_{\alpha_{\beta_{\gamma_{\gamma_{\gamma}}}}}}\\ \vdots\\ \substack{n_{\alpha_{\beta_{\gamma_{\gamma_{\gamma}}}}}}$ 

العودة إلى حسابك ♦ تمت إعادة تعيين كلمة المرور

Sawad52

**Sawadorp** 

Sawad52

## إدخال رمز التأكيد الذي تم إرساله لجوالك ٤

Sawad522

## العودة إلى حسابك

**خطوة عملية التأكيد 1** > اختر كلمة مرور جديدة

الرجاء اختيار طريقة الاتصال التي سنستخدمها للتأكيد:

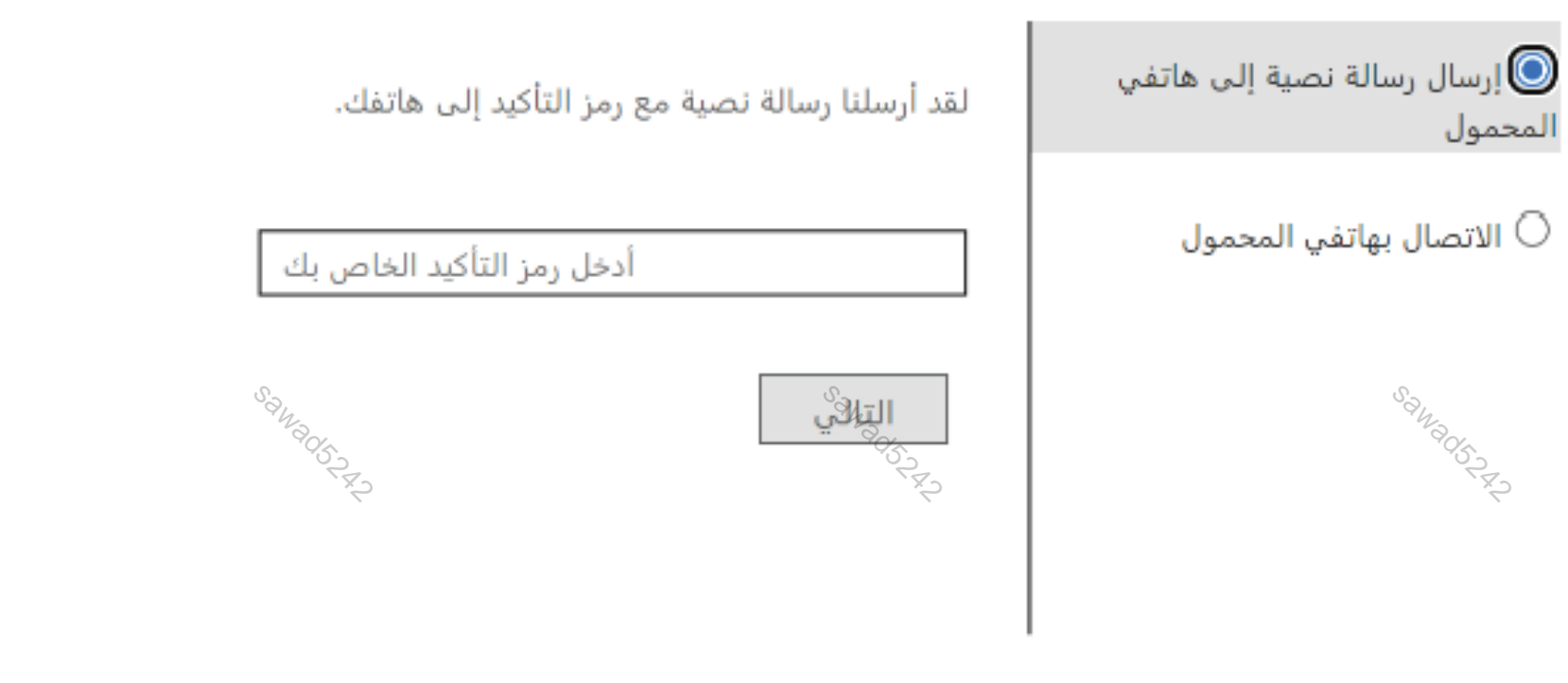

## العودة إلى حسابك

Sawad522

خطوة عملية التأكيد 1 √ > ا**ختر كلمة مرور جديدة** 

\* أدخل كلمة المرور الجديدة:

قوة كلمة المرور

\* تأكيد كلمة المرور الجِلاَيْدة:

اإلغاء

إنهاء

Sawad62

Sawad62

Sawad62

Sawad62

Sawad62

Sawad62

Sawad62

Sawad62

Sawad62

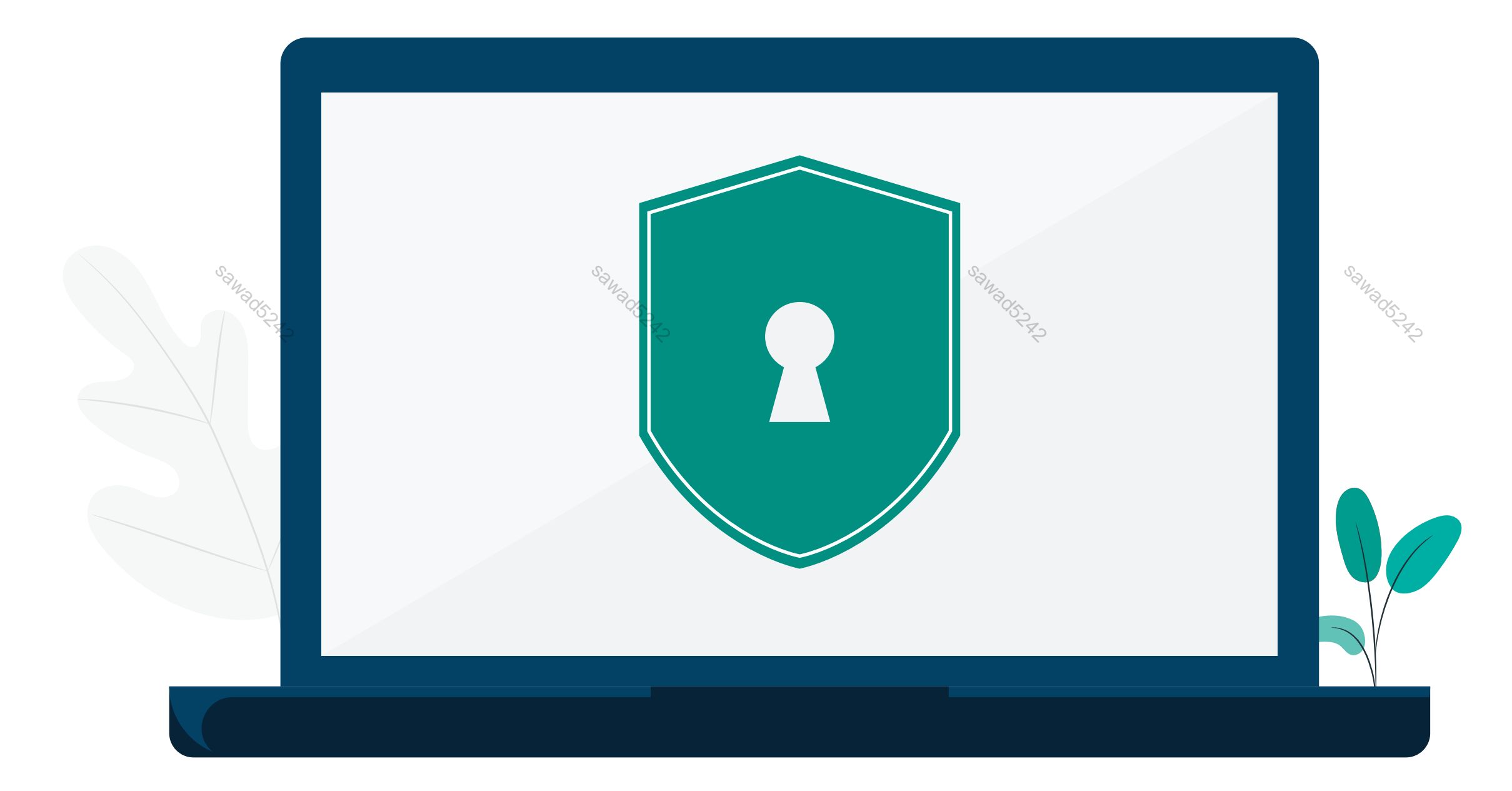

Sawad52

Sawad52

Sawad52

Sawad522

sawadta a change a change a change a change a change a change and change a change of the change of the change of the change of the change of the change of the change of the change of the change of the change of the change

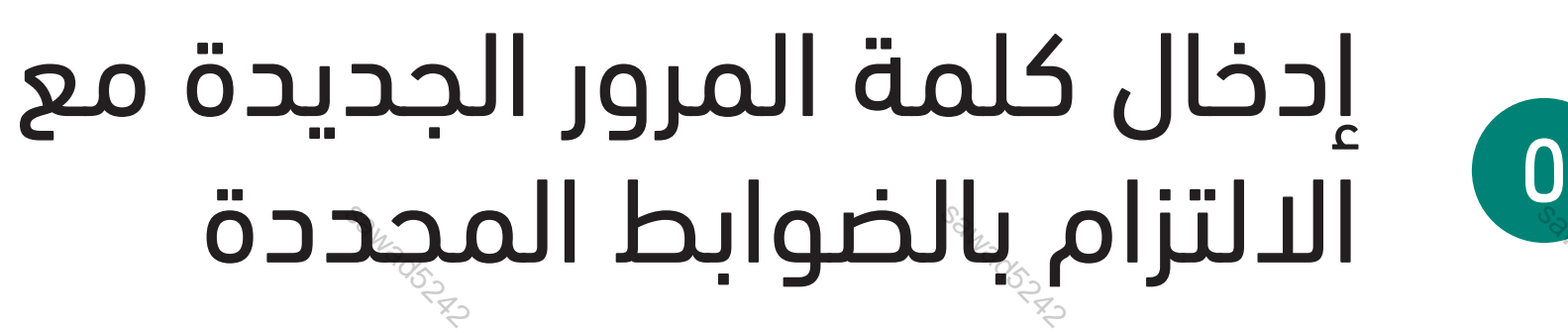

sawad5242

sawad5242

sawadta a barang a barang ang barang ang pangangang ang pangangang ang pangangang ang pangangang ang pangangan

sawad5242

يجب استخدام كلمة مرور قوية. فكلمات المرور القوية يجب أن تتكون من 8 إلى 256 حرفًا ويجب أن تجمع بين لِّجرف كبيرة وصغيرة وأرقام ورموز. كما أنه لا يجوزِ أن ُتشمل اسم المستخدم لديك.

Sawad522